#### Open Source | Open Possibilities

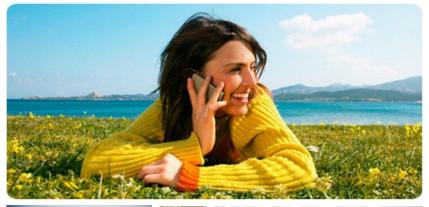

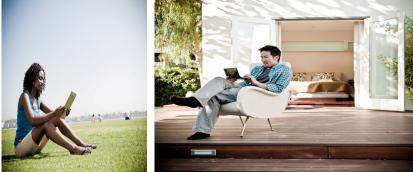

# Compiling Linux with LLVM

Presented by: Mark Charlebois Presentation Date: 06/07/2012

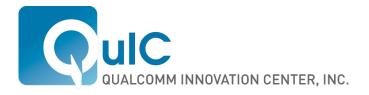

### Agenda

Why would I want to use Clang to compile Linux? Status updates:

cross compiling for ARM with Clang

building Linux kernel with Clang

running Linux compiled with Clang

To do list

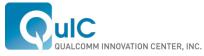

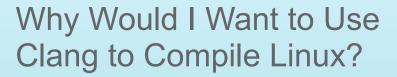

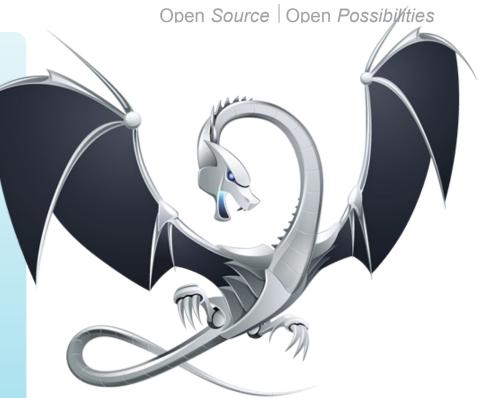

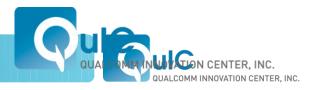

Open Source | Open Possibilities

#### **Better Diagnostics**

```
$ gcc-4.2 -fsyntax-only t.c
t.c:7: error: invalid operands to binary + (have 'int' and 'struct A')
$ clang -fsyntax-only t.c
t.c:7:39: error: invalid operands to binary expression ('int' and 'struct A')
return y + func(y ? ((SomeA.X + 40) + SomeA) / 42 + SomeA.X : SomeA.X);
~~~~~~~ ^ ~~~~~
```

See http://clang.llvm.org/diagnostics.html for more examples

GCC extensions: all extensions are explicitly recognized as such and marked with extension diagnostics, which can be mapped to warnings, errors, or just ignored.

Google builds their products also with Clang just for the better debug output

Rich diagnostic output enables auto-generation of patches

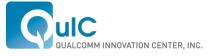

#### **Fix-it Hints**

"Fix-it" hints provide advice for fixing small, localized problems in source code.

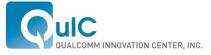

#### **Macro Expansion**

# \$ gcc-4.2 -fsyntax-only t.c t.c: In function 'test': t.c:80: error: invalid operands to binary < (have 'struct mystruct' and 'float')</pre>

#### 

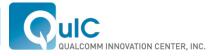

#### Static Analyzer

http://littlechina.org/~vcgomes/bluez-static-analysis/2012-02-10-1/report-n7KJtW.html#EndPath

```
2919
                for each opt(opt, lecup options, NULL) {
2920
                         if (optarg && strncasecmp("0x", optarg, 2) == 0)
2921
                          Taking false branch
                                  base = 16;
2922
2923
                         else
                                  base = 10;
2924
2925
                         switch (opt) {
2926
                       2 Control jumps to 'case 116:' at line 2939
                         case 'H':
2927
                                  handle = strtoul(optarg, NULL, base);
2928
                                  break:
2929
                         case 'm':
2930
                                  min = strtoul(optarg, NULL, base);
2931
                                  break;
2932
                         case 'M':
2933
                                  max = strtoul(optarg, NULL, base);
2934
2935
                                  break;
                         case 'l':
2936
                                  latency = strtoul(optarg, NULL, base);
2937
                                  break;
2938
                         case 't':
2939
2940
                                  timeout = strtoul(optarg, NULL, base);
                                         Null pointer passed as an argument to a 'nonnull' parameter
                                      3
                                  break;
2941
```

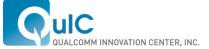

#### Clang/LLVM use in Open Source OSes

Minix moved to Clang as default compiler http://wiki.minix3.org/en/MinixReleases

FreeBSD is working on ClangBSD Using LLVM and KLEE for automatic test generation http://wiki.freebsd.org/BuildingFreeBSDWithClang

LLVM is the basis of the Renderscript compiler in Android Supported on ARM, MIPS and x86

LLVM a hard dependancy for Gallium3D Ilvm-pipe driver

Clover – OpenCL state tracker

May be used for GLSL shader optimizer

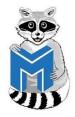

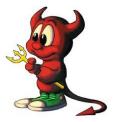

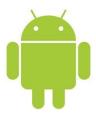

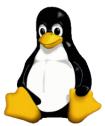

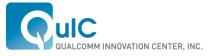

### **Clang and Debian**

Building Debian with Clang:

"...most of the issues are either difference in C standard supported, difference of interpretation or corner cases."

"My personal opinion is that clang is now stable and good enough to rebuild most of the packages in the Debian archive, even if many of them will need minor tweaks to compile properly."

"In the next few years, coupled with better static analysis tools, clang might replace gcc/g++ as the C/C++ compiler used by default in Linux and BSD distributions."

"The clang developers are progressing very fast: 14.5% of the packages were failing with version 2.9 against 8.8% with version 3.0."

Sylvestre Ledru: http://sylvestre.ledru.info/blog/sylvestre/2012/02/29/rebuild\_of\_the\_debian\_archive\_with\_clang

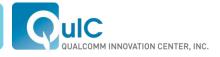

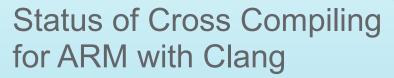

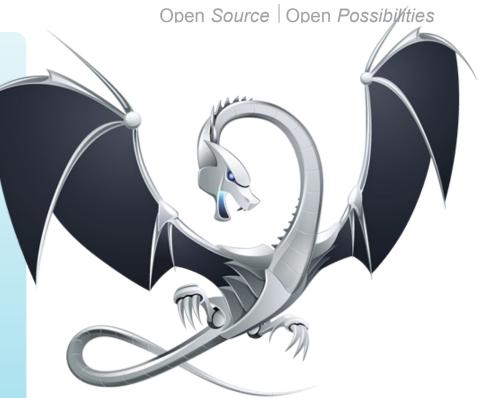

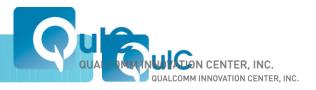

Open Source | Open Possibilities

#### Clang Parameters for Building ARM Linux User Space

Getting much simpler now:

export COMPILER\_PATH=/opt/arm-2011.03

CC=clang -ccc-host-triple arm-none-linux-gnueabi \

-ccc-gcc-name arm-none-linux-gnueabi-gcc \

--sysroot=\${COMPILER\_PATH}/arm-none-linux-gnueabi/libc \

-march=armv7-a -mfpu=neon

The default for arm-none-linux-gnueabi is armv4t

Using triple armv7-none-linux-gnueabi will not find the codesourcery compiler and default to the native assembler: /usr/bin/as

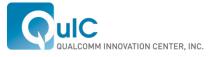

#### Universal Driver - http://clang.llvm.org/UniversalDriver.html

User specifies just a "configuration":

clang --config=arm-cortex-a9-baremetal foo.c

clang --config=cortex-m4-my-toaster morning-food.c

Under the hood this entry point (the universal driver) would have access to all the information that the driver, compiler, and other tools need to build applications for that target.

Status?

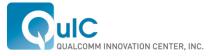

### ELLCC - http://ellcc.org/

The primary emphasis of the ELLCC project is to create an easy to use multi-target cross compilation environment for embedded systems [based on Clang and LLVM]. Multi-target support: ARM, i386, Microblaze, Mips, Nios2[2], PowerPC, PowerPC64, Sparc[1] and X86\_64

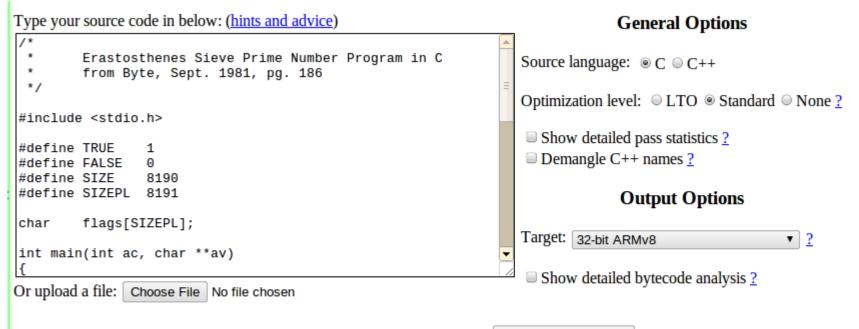

Compile Source Code

If you have questions about the LLVM code generated by the front-end, please check the FAQ and the demo page hints section.

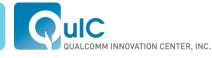

#### Challenges Using Clang to Build Linux Kernel

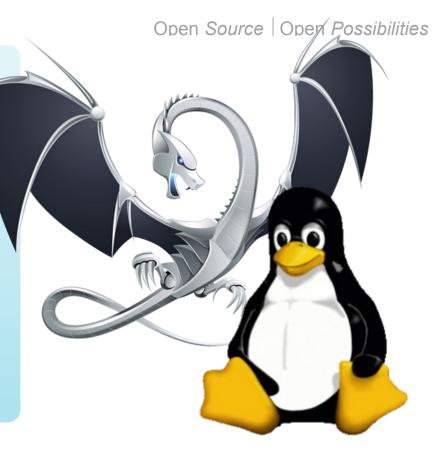

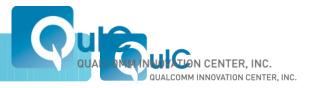

Open Source | Open Possibilities

#### **Challenges Using Clang for Cross Compilation**

Cross compilation with Clang Not a supported configuration

Dependence on GNU cross toolchain for assembly and linking

Configuring GNU toolchain dependencies

Finding the right triplet

Lots of warnings Must set –Wno-unused-value (otherwise slows compilation)

Clang/LLVM Bugs

GCC Dependencies: Clang C99 vs GCC GNU89

Kernel expects some undocumented GCC behavior

Unsupported GCC flags, builtin function behavior differences

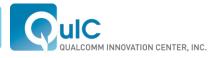

#### Unsupported GCC Behavior Expected by Linux Kernel

scripts/Kbuild.include are gcc specific cc-option tests fail for gcc, pass erroneously for clang

Clang warning is for unused, not unsupported No way to check supported options in Clang

http://clang.llvm.org/docs/DriverInternals.html#int\_unused\_warnings

cc-option = \$(call try-run,\

\$(CC) \$(KBUILD\_CPPFLAGS) \$(KBUILD\_CFLAGS) \$(1) -c -xc /dev/null -o "\$\$TMP",\$(1),\$(2))

GCC returns false for unsupported flag and issues warning: cc1: error: unrecognized command line option "-fno-delete-pointer-checks"

Clang returns true for unused flag and issues warning: clang: warning: argument unused during compilation: '-fno-delete-pointer-checks'

See LLVM/Clang bug 9701 – only helps with warnings, not flags

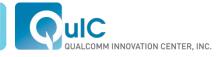

#### **Unsupported GCC Flags**

-fconserve-stack

Attempt to minimize stack usage. The compiler will attempt to use less stack space, even if that makes the program slower. This option implies setting the large-stack-frame parameter to 100 and the large-stack-frame-growth parameter to 400.

-fdelete-null-pointer-checks (Bug 9251)

Assume that programs cannot safely dereference null pointers, and that no code or data element resides there. This enables simple constant folding optimizations at all optimization levels. In addition, other optimization passes in GCC use this flag to control global dataflow analyses that eliminate useless checks for null pointers; these assume that if a pointer is checked after it has already been dereferenced, it cannot be null.

-fno-inline-functions-called-once

Suppresses inlining of subprograms local to the unit and called once from within it, which is enabled if -O1 is used.

http://gcc.gnu.org/onlinedocs/gnat\_ugn\_unw/Switches-for-gcc.html

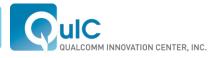

#### Unsupported GCC C Language Extensions

Variable length arrays in structs (VLAIS) A declaration like:

```
void f (int i) {
    struct foo_t {
        char a[i];
    } foo;
}
```

cannot be compiled in Clang, though declarations like:

```
void f (int i) {
    char foo[i];
```

}

are perfectly acceptable.

Used in the iptables code, the kernel hashing (HMAC) routines, gadget driver, and possibly some other drivers

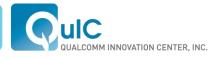

#### Unsupported GCC C Language Extensions

Explicit register variables not supported register unsigned long current\_sp asm ("sp");

Nested functions Only used in a thinkpad driver

Use of 'aligned' attribute in cast (Bug 11071) Crypto/shash.c

Return len + (mask & ~(\_\_alignof\_\_(u8 \_\_attribute\_\_ ((aligned))) - 1));

^~~~~~

GCC allows EXPORT\_SYMBOL of inlined functions Linux kernel bugs

Patches submitted upstream by Greg KH

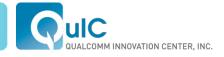

#### Incompatibilities with GCC

Warnings for unused return values

Thousands of instances in kernel, must use –Wno-unused-value

Re-enabled with W=1

Segment references

More \_\_\_\_refdata, \_\_\_initdata, \_\_\_exitdata attributes required

Investigate differences in linking and segments

Inline syntax handling GNU89

\_builtin\_constant\_p() fails for Clang (Bug 4898) Include/linux/rcupdate.h

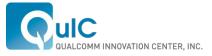

#### ARM Specific Clang/LLVM Bugs or Missing Features

-mabi-linux not properly supported on ARM (Bug 11326) Causes incorrect structure member offsets

64 bit type parameter passing (Bug 11753) Must use register pairs

Hack used at Linux Foundation site, no upstream fix

ARM paired register GNU inline assembly syntax Hack used at Linux Foundation site, no upstream fix

Clang Integrated Assembler (IA) not enabled for ARM (incomplete)

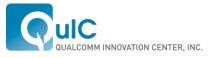

#### **ARM Specific Clang Configuration Issues**

Using triple arm-none-eabi, or triple arm-none-linux-gnueabi generates undefined reference to \_\_aeabi\_\*

Must define \_\_\_\_aeabi\_\_memset, and \_\_\_aeabi\_\_memcpy

#### Note: be careful with args for \_\_aeabi\_memset!!!

Compiler-rt will not cross compile for ARM

Using triple "arm" or "armv7" will build kernel, but: arch/arm/kernel/unwind.c:

warning: Your compiler does not have EABI support.

warning: ARM unwind is known to compile only with EABI compilers.

warning: Change compiler or disable ARM\_UNWIND option.

Non-EABI kernel hangs at boot

\_kernel\_size\_t vs size\_t and posix functions

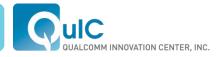

#### Status of Building Linux Kernel With Clang

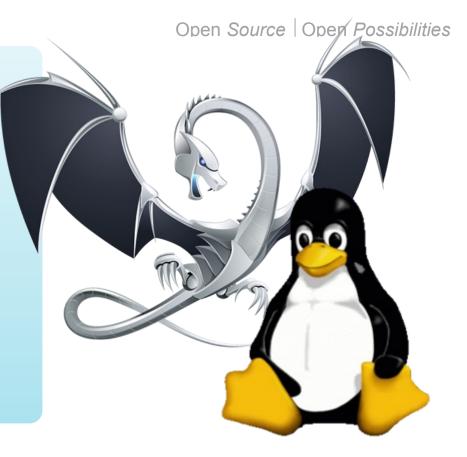

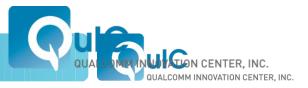

Open Source | Open Possibilities

### Wiki and git Repository at Ilvm.linuxfoundation.org

Links to known LLVM bugs, organized by architecture, place to aggregate information about building Linux with Clang

Automated Build Framework Documented in Wiki

Git repository

Current support for:

- » ARM Cortex A9 (Versatile Express)
- » Qualcomm MSM
- Easy to add new arch/platforms

Anyone welcome to participate, would especially like to see x86 and MIPS support

Patches organized by common, arch, subarch/board Easy to add new architectures and platforms

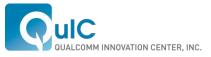

#### Automated Build Framework

Automated build to simplify fetching and building Clang, QEmu, and initrd Automates fetching, patching and building the Linux kernel

Git repository of build scripts and patches <u>http://git.linuxfoundation.org/llvm-setup.git</u>

Proper build dependencies for Clang, kernel, QEMU and initramfs

Patches organized as:

General

Arch specific

SoC family or board specific

Tracks which patches apply and which do not

Python tools for managing and maintaining patches

All build targets can be listed Make list-targets

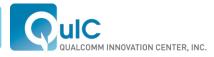

#### **Common/Arch Independent Status**

Only 2 required Clang/LLVM patches Required for missing ARM functionality

One optional patch: Error on unsupported warnings (GCC compatibility)

Linux Kernel patches for Explicit register variables

VLAIS (not for IP tables yet)

Segment linkage differences

Additional \_\_\_\_\_refdata needed for some drivers

return\_address and extern inline in ftrace.h

\_builtin\_constant\_p() workaround

GCC specific use of aligned attribute in cast

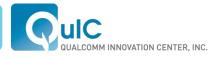

### **IP** Tables use of VLAIS

```
net/ipv4/netfilter/ip_tables.c
net/ipv4/netfilter/../../netfilter/xt_repldata.h
```

```
#define xt_alloc_initial_table(type, typ2) ({ \
    unsigned int hook_mask = info->valid_hooks; \
    unsigned int nhooks = hweight32(hook_mask); \
    unsigned int bytes = 0, hooknum = 0, i = 0; \
    struct { \
        struct type##_replace repl; \
        struct type##_standard entries[nhooks]; \
        struct type##_error term; \
    } *tbl = kzalloc(sizeof(*tbl), GFP_KERNEL); \
```

/\* Today's hack: quantum tunneling in structs 'entries' and 'term' are never anywhere referenced by word in code. In fact, they serve as the hanging-off data accessed through repl.data[]. \*/

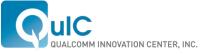

#### Status of Building the ARM Linux Kernel With Clang

ARM Versatile Express Compiles (3.4 kernel)

Supports crypto, ext4, SD card, initramfs

Boots and runs multiple initramfs images, or SD card image under QEMU

Builtbot status at http://88.198.35.80:8765/waterfall

Qualcomm MSM Compiles with Clang/LLVM patches

More \_\_\_\_refdata fixes

Have not yet tested on HW

Clang IA not yet enabled for ARM by default

Tracing is not yet enabled

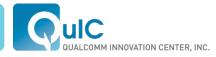

#### **Specific ARM Issues**

Unsupported flags -mlittle-endian

Everything assumes little-endian byte order

-mno-thumb-interwork

-mshort-load-bytes

Broken flags -mabi=aapcs-linux

Creates struct member offset issues

Replace

register unsigned long current\_sp asm ("sp");

```
asm ("mov %0, r13" : "=r" (current_sp));
```

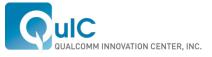

### **Unsupported ARM Flags**

-mno-thumb-interwork

Generate code that supports calling between the ARM and Thumb instruction sets. Without this option, on pre-v5 architectures, the two instruction sets cannot be reliably used inside one program. The default is -mno-thumb-interwork, since slightly larger code is generated when -mthumb-interwork is specified. In AAPCS configurations this option is meaningless.

-mlittle-endian

Generate code for a processor running in little-endian mode. This is the default for all standard configurations

-mshort-load-bytes deprecated alias for -malignment-traps.

-malignment-traps

This option is ignored when compiling for ARM architecture 4 or later, since these processors have instructions to directly access half-word objects in memory.

http://gcc.gnu.org/onlinedocs/gcc/ARM-Options.html

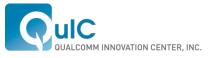

## TODO

Check status of other issues reported by Bryce Lelbach -mregparm

-fcall-saved-reg

-pg and mcount

-fno-optimize-sibling-calls

Status of Clang IA (Integrated Assembler) Test gadget driver and crypto VLAIS patches Segment linkage differences Inline differences Try building LTP with LLVM and create virtual SD card FS Fix cc-option issues and other GCC specific dependencies

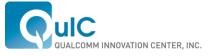

#### **Call for Participation**

Others are welcome to participate at the LLVM work at Linux Foundation Wishlist:

Integrating the patches from III-linux tree for x86/x86\_64

X86 QEMU test target

MIPS support and QEMU test target

LTP integration

Unit tests for known LLVM Linux bugs

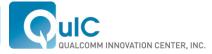

#### Open Source | Open Possibilities

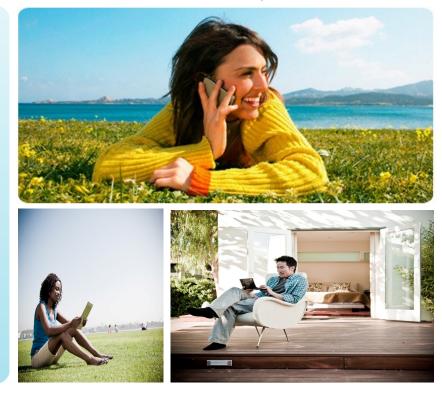

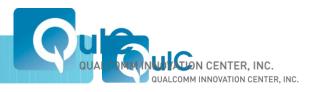

# Thank You

Open Source | Open Possibilities

#### Disclaimer

Nothing in these materials is an offer to sell any of the components or devices referenced herein. Certain components for use in the U.S. are available only through licensed suppliers. Some components are not available for use in the U.S.

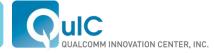